# Fizyka in silico

#### Robert Szczelina

Dzień Wydziału 2023

15 marca 2023

 $299$ 

准

メロトメ 伊 トメ ミトメ ミト

Robert Szczelina

<span id="page-1-0"></span>Ruch jednostajny i jednostajnie przyśpieszony

Jeżeli poruszamy się ze stałą prędkością  $v = v_0$ , to jaka jest zależność drogi s od czasu t?

- 4 国家 4 国家

 $\sim$   $\sim$ 

A L

Ruch jednostajny i jednostajnie przyśpieszony

Jeżeli poruszamy się ze stałą prędkością  $v = v_0$ , to jaka jest zależność drogi s od czasu t?

Oczywiście  $s(t) = s_0 + v_0 \cdot t$ , gdzie  $s_0$  to początkowe położenie.

*向* ▶ ( ヨ ) ( ヨ )

Jeżeli poruszamy się ze stałą prędkością  $v = v_0$ , to jaka jest zależność drogi s od czasu t?

Oczywiście s(t) =  $s_0 + v_0 \cdot t$ , gdzie  $s_0$  to początkowe położenie.

A jeżeli poruszamy się ze stałym przyspieszeniem  $a = a_0$  i początkową prędkością  $v_0 = 0$ ?

→ (何) > → (目) → (目) →

Jeżeli poruszamy się ze stałą prędkością  $v = v_0$ , to jaka jest zależność drogi s od czasu t?

Oczywiście  $s(t) = s_0 + v_0 \cdot t$ , gdzie s<sub>0</sub> to początkowe położenie.

A jeżeli poruszamy się ze stałym przyspieszeniem  $a = a_0$  i początkową prędkością  $v_0 = 0$ ?

 $s(t)=s_0+\frac{a_0\cdot t^2}{2}$  $\frac{t^2}{2}$ . (dodatkowo, nietrudno zgadnąć, że  $v(t) = a_0 \cdot t$ , tzn. przyśpieszenie jest "prędkością" zmiany prędkości)

∢ ロ ▶ ( 何 ) ( ④ ) ( ヨ ) ( ヨ ) ( 。

Jeżeli poruszamy się ze stałą prędkością  $v = v_0$ , to jaka jest zależność drogi s od czasu t?

Oczywiście  $s(t) = s_0 + v_0 \cdot t$ , gdzie  $s_0$  to początkowe położenie.

A jeżeli poruszamy się ze stałym przyspieszeniem  $a = a_0$  i początkową prędkością  $v_0 = 0$ ?

 $s(t)=s_0+\frac{a_0\cdot t^2}{2}$  $\frac{t^2}{2}$ . (dodatkowo, nietrudno zgadnąć, że  $v(t) = a_0 \cdot t$ , tzn. przyśpieszenie jest "prędkością" zmiany prędkości)

```
program_01.py - narysowanie v(t), s(t).
```
イロメ イ何メ イヨメ イヨメーヨ

Jeżeli poruszamy się ze stałą prędkością  $v = v_0$ , to jaka jest zależność drogi s od czasu t?

Oczywiście s(t) =  $s_0 + v_0 \cdot t$ , gdzie  $s_0$  to początkowe położenie.

A jeżeli poruszamy się ze stałym przyspieszeniem  $a = a_0$  i początkową prędkością  $v_0 = 0$ ?

 $s(t)=s_0+\frac{a_0\cdot t^2}{2}$  $\frac{1}{2}$ . (dodatkowo, nietrudno zgadnąć, że  $v(t) = a_0 \cdot t$ , tzn. przyśpieszenie jest "prędkością" zmiany prędkości)

Ale dlaczego tak jest?

→ (何) → (目) → (目) →

"prędkość to pochodna drogi po czasie"

"przyspieszenie to druga pochodna drogi po czasie"

(albo "przyspieszenie to pochodna prędkości po czasie")

Jeśli pamiętają Państwo pochodne, to łatwo sprawdzić, że jeśli  $s(t) = v_0 \cdot t$ , to  $s'(t) = v_0 = v(t)$ .

Podobnie, jeśli  $s(t) = s_0 + \frac{a_0 \cdot t^2}{2}$  $\frac{d^2t^2}{2}$ , to  $s'(t) = 2 \cdot \frac{a_0 \cdot t}{2} = a_0 \cdot t = v(t)$ , i  $s''(t) = v'(t) = a_0 = a(t)$ .

メタトメ ミトメ ミトー

 $200$ 

Czyli wszystko się zgadza

Ruch jednostajny i jednostajnie przyśpieszony

#### Co jesli jednak przyśpieszenie zmienia się w czasie?

np.  $a(t) = sin(t)$ . Ile wtedy wynosi  $v(t)$  i  $s(t)$ ?

- 4 国家 4 国家

 $\sim$   $\sim$ 

A L

### Całka nieoznaczona

Operacją odwrotną do różniczkowania (obliczania pochodnej) jest całka nieoznaczona. Tzn. dla funkcji  $f(t)$  przez  $\int f(t) dt$ oznaczamy każdą funkcję  $F(t)$  taką, że  $F^{\prime}(t)=f(t).$   $F$  nazywamy funkcją pierwotną do f.

Warto zauważyć, że jeżeli F jest pierwotną f, to  $F(t) + C$ , C dowolna stała, też jest pierwotną f .

Przykład: 
$$
f(t) = t^n
$$
 to  $f'(t) = n \cdot t^{n-1}$ , ale  
\n $\int f(t)dt = \frac{1}{n+1} \cdot t^{n+1} + C$ .

Ruch jednostajny i jednostajnie przyśpieszony

Ćwiczenie na rozgrzewkę:

Niech  $a(t) = a_0$ . Ile wtedy wynosi  $v(t)$  i  $s(t)$ ?

重き

- → 三 →

 $\sim$   $\sim$ 

Ruch jednostajny i jednostajnie przyśpieszony

Ćwiczenie na rozgrzewkę:

Niech  $a(t) = a_0$ . Ile wtedy wynosi  $v(t)$  i  $s(t)$ ?

$$
v'(t) = a(t), \text{ czyli } v(t) = \int a(t) dt!
$$

重き

- → 三 →

 $\sim$   $\sim$ 

Ruch jednostajny i jednostajnie przyśpieszony

#### Ćwiczenie na rozgrzewkę:

Niech  $a(t) = a_0$ . Ile wtedy wynosi  $v(t)$  i  $s(t)$ ?

$$
v'(t) = a(t), \text{ czyli } v(t) = \int a(t) dt!
$$

ješli wiemy, że 
$$
a(t) = a_0 = a_0 \cdot t^0
$$
, czyli  
 $v(t) = \int a(t)dt = a_0 \cdot t + C$ .

Jak ustalić C?

 $\sim$   $\sim$ 

Ruch jednostajny i jednostajnie przyśpieszony

#### Ćwiczenie na rozgrzewkę:

Niech  $a(t) = a_0$ . Ile wtedy wynosi  $v(t)$  i  $s(t)$ ?

$$
v'(t) = a(t), \text{ czyli } v(t) = \int a(t) dt!
$$

ješli wiemy, że 
$$
a(t) = a_0 = a_0 \cdot t^0
$$
, czyli  
 $v(t) = \int a(t)dt = a_0 \cdot t + C$ .

Jak ustalić C? Wiemy, że  $v(0) = 0$ , więc  $a_0 \cdot 0 + C = 0$ , czyli  $C=0$ .

*向* ▶ ( ヨ ) ( ヨ )

# Całka oznaczona

Przez  $\int_{a}^{b} f(t)dt$  oznacza się zwyczajowo pole pod wykresem funkcji (o ile  $f(t) \ge 0$ ). Jeśli  $f(t)$  przyjmuje dowolne wartości, to całka oznaczona liczy pole "ze znakiem" = "pole f nad wykresem" - "pole f pod wykresem".

つくい

# Całka oznaczona

Przez  $\int_{a}^{b} f(t)dt$  oznacza się zwyczajowo pole pod wykresem funkcji (o ile  $f(t) > 0$ ). Jeśli  $f(t)$  przyjmuje dowolne wartości, to całka oznaczona liczy pole "ze znakiem" = "pole f nad wykresem" - "pole f pod wykresem".

Okazuje się, że jeśli  $F(t) = \int f(t) dt$ , to  $F(b) - F(a) = \int_a^b f(t) dt$ , lub, inaczej zapisując:

$$
F(b) = F(a) + \int_{a}^{b} f(t)dt
$$

つくへ

Ruch jednostajny i jednostajnie przyśpieszony

Co jeśli jednak przyśpieszenie zmienia się w czasie?

np.  $a(t) = \sin(t)$ . Ile wtedy wynosi  $v(t)$  i  $s(t)$ ?

*向* ▶ ( ヨ ) ( ヨ )

 $\sim$   $\sim$ 

Co jeśli jednak przyśpieszenie zmienia się w czasie?

np.  $a(t) = \sin(t)$ . Ile wtedy wynosi  $v(t)$  i  $s(t)$ ?

Podstawiając  $b = t$ ,  $a = 0$  w

$$
F(b) = F(a) + \int_{a}^{b} f(t)dt
$$

母 ▶ ヨ ヨ ▶ ヨ ヨ ▶

 $200$ 

możemy napisać:

Np. dla naszej prędkości:  $v'(t) = a(t)$ , czyli

$$
v(t) = v(0) + \int_0^t a(s) ds = 0 + \int_0^t \sin(s) ds.
$$

Całka oznaczona - przybliżenie

# Jak policzyć  $\int_a^b \sin(t) dt$  (lub dla innego dowolnego  $a(t)$ )?

Robert Szczelina

∢⊡

 $2Q$ 

Całka oznaczona - przybliżenie

Jak policzyć  $\int_a^b \sin(t) dt$  (lub dla innego dowolnego  $a(t)$ )? Jakiej figury pole umiemy liczyć?

 $\sim$   $\sim$ 

Całka oznaczona - przybliżenie

Jak policzyć  $\int_a^b \sin(t) dt$  (lub dla innego dowolnego  $a(t)$ )?

Jakiej figury pole umiemy liczyć?

Odpowiedź: prostokąt.

Podzielmy przedział [*a*, *b*] na  $n+1$  małych przedzialików [ $t_i, t_{i+1}$ ],  $t_0 = a, t_n = b, t_i = a + \frac{b-a}{n}$  $\frac{-a}{n}$  i zsumujmy pola prostokątów o wysokości  $f(t_i)$  i długości podstawy  $h = \frac{b-a}{n}$ n

Całka oznaczona - przybliżenie

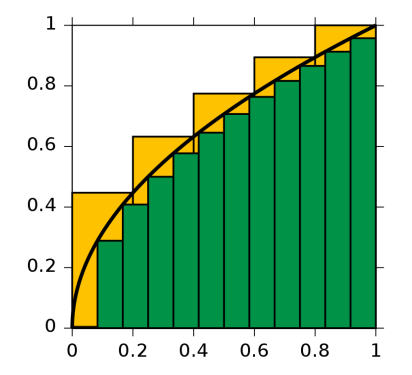

 $\leftarrow$ 

- b ×.  $\sim$  э

∍

Þ

つくへ

∍

źródło: wikipedia

# Całka oznaczona - przybliżenie

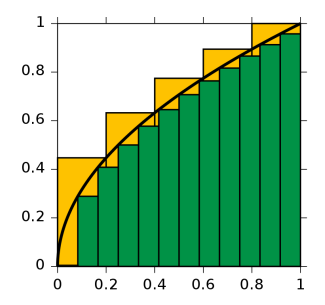

Otrzymamy:

$$
\int_a^b f(t)dt \approx \sum_{i=0}^n h \cdot f(t_i)
$$

4 0 8  $\rightarrow$ 闹 つくへ

∍

Przypomnienie:  $h = \frac{b-a}{n}$  $\frac{-a}{n}$ ,  $t_i = a + h \cdot i$ .

# Metoda Eulera

Teraz już możemy zaproponować metodę wyliczania  $v(t_i)$  dla każdego  $j \geq 0$  przy założeniu, że  $a(t)$  jest zadane wzorem:

$$
v(t_j) = v_0 + \int_0^{t_j} a(s)ds \approx v_0 + \sum_{i=0}^j h \cdot f(t_i)
$$

4日)

一 4 三 米

← ト

一本 国 下

# Metoda Eulera

Teraz już możemy zaproponować metodę wyliczania  $v(t_i)$  dla każdego  $j \geq 0$  przy założeniu, że  $a(t)$  jest zadane wzorem:

$$
v(t_j) = v_0 + \int_0^{t_j} a(s)ds \approx v_0 + \sum_{i=0}^j h \cdot f(t_i)
$$

Zauważając, że sumy pomiędzy krokami różnią się tylko o  $h \cdot a(t_i)$ , otrzymamy (rekurencyjny / iteracyjny wzór):

$$
\begin{array}{rcl}\n\mathsf{v}(t_0) & := & \mathsf{v}_0 \\
\mathsf{v}(t_{i+1}) & := & \mathsf{v}(t_i) + h \cdot a(t_i)\n\end{array}
$$

つくい

Jest to tak zwana metoda Eulera.

# <span id="page-25-0"></span>Metoda Eulera

Metoda Eulera:

$$
\begin{array}{rcl}\nv(t_0) & := & v_0 \\
v(t_{i+1}) & := & v(t_i) + h \cdot f(t_i)\n\end{array}
$$

program\_02.py - metoda Eulera zastosowana do układu  $v'(t) = a(t)$ ,  $s'(t) = v(t)$ , dla  $a(t) = a_0$  - stałe przyśpieszenie. program\_03.py - to samo, tylko dla dowolnego przyśpieszenia!

- 4 国家 4 国家

<span id="page-26-0"></span>Równania różniczkowe

Najbardziej znane równanie różniczkowe w fizyce?

$$
F=m\cdot a
$$

W "naszym" języku:

$$
s''(t) = \frac{F}{m}
$$

Pytanie od czego zależy siła  $F$ ? Np jeśli F to siła grawitacji?

$$
F_{Mm}=G\cdot\frac{M\cdot m}{r^2},
$$

母 ▶ ヨ ヨ ▶ ヨ ヨ ▶

 $200$ 

gdzie r - odległość między ciałami:  $r(t) = |s_M(t) - s_m(t)|$ .

#### Równania różniczkowe

Siła ciążenia jest siłą przyciągającą, więc siła działająca na ciało m przez M działa w kierunku i zwrocie zdefiniowanym przez połączenie położeń wektorem. Dla uproszczenia załóżmy, że jesteśmy już na linii łączącej, więc wybieramy tylko zwrot.

$$
F_{Mm}=G\cdot\frac{M\cdot m}{r^2}\cdot\frac{(s_M(t)-s_m(t))}{r},
$$

#### Równania różniczkowe

Siła ciążenia jest siłą przyciągającą, więc siła działająca na ciało m przez M działa w kierunku i zwrocie zdefiniowanym przez połączenie położeń wektorem. Dla uproszczenia załóżmy, że jesteśmy już na linii łączącej, więc wybieramy tylko zwrot.

$$
F_{Mm}=G\cdot\frac{M\cdot m}{r^2}\cdot\frac{(s_M(t)-s_m(t))}{r},
$$

つくい

Widać, że siła zależy od wzajemnych położeń ciał!

### Równania różniczkowe

Siła ciążenia jest siłą przyciągającą, więc siła działająca na ciało m przez M działa w kierunku i zwrocie zdefiniowanym przez połączenie położeń wektorem. Dla uproszczenia załóżmy, że jesteśmy już na linii łączącej, więc wybieramy tylko zwrot.

$$
F_{Mm}=G\cdot\frac{M\cdot m}{r^2}\cdot\frac{(s_M(t)-s_m(t))}{r},
$$

Widać, że siła zależy od wzajemnych położeń ciał!

Stąd, stosując równanie różniczkowe:

$$
s''_m(t) = \frac{F_M m(s_M(t), s_m(t))}{m} = G \cdot \frac{M}{r^3} \cdot (s_M(t) - s_m(t))
$$
  

$$
s''_M(t) = \frac{F_M m(s_M(t), s_m(t))}{m} = G \cdot \frac{m}{r^3} \cdot (s_m(t) - s_M(t))
$$

### Równania różniczkowe

Stąd równania fizyki, to równania różniczkowe, gdzie pochodna funkcji  $x'(t)$  zależy w jakiś sposób od wartości funkcji  $x(t)$ , np.

 $x'(t) = x(t)$ 

Czy zna ktoś rozwiązanie?

ヨッ

#### Równania różniczkowe

Stąd równania fizyki, to równania różniczkowe, gdzie pochodna funkcji  $x'(t)$  zależy w jakiś sposób od wartości funkcji  $x(t)$ , np.

 $x'(t) = x(t)$ 

Czy zna ktoś rozwiązanie?

 $x(t) = x_0 \cdot e^t$ .

メス 草下

#### Równania różniczkowe

Stąd równania fizyki, to równania różniczkowe, gdzie pochodna funkcji  $x'(t)$  zależy w jakiś sposób od wartości funkcji  $x(t)$ , np.

 $x'(t) = x(t)$ 

Czy zna ktoś rozwiązanie?

 $x(t) = x_0 \cdot e^t$ .

Dla  $x'(t) = L \cdot x(t)$ , L - stała?

母 ▶ イヨ ▶ イヨ ▶ │

### <span id="page-33-0"></span>Równania różniczkowe

Stąd równania fizyki, to równania różniczkowe, gdzie pochodna funkcji  $x'(t)$  zależy w jakiś sposób od wartości funkcji  $x(t)$ , np.

 $x'(t) = x(t)$ 

Czy zna ktoś rozwiązanie?

$$
x(t) = x_0 \cdot e^t.
$$
  
Dla x'(t) = L \cdot x(t), L - stała? Odp: x(t) = x\_0 \cdot e^{L \cdot t}.

一本 国 下

#### Równania różniczkowe

Stąd równania fizyki, to równania różniczkowe, gdzie pochodna funkcji  $x'(t)$  zależy w jakiś sposób od wartości funkcji  $x(t)$ , np.

 $x'(t) = x(t)$ 

Czy zna ktoś rozwiązanie?

$$
x(t) = x_0 \cdot e^t.
$$
  
Dla x'(t) = L \cdot x(t), L - stała? Odp: x(t) = x\_0 \cdot e^{L \cdot t}.

 $\texttt{program\_04.py}$  pokazuje rozwiązanie dla  $x'(t) = L \cdot x(t)$  dokładne i przybliżone metodą Eulera.

program\_05.py pokazuje, że metodą Eulera możemy rozwiązywać równania dowolnej postaci  $x'(t) = F(t, x(t))$ [.](#page-33-0)

# Równanie wahadła

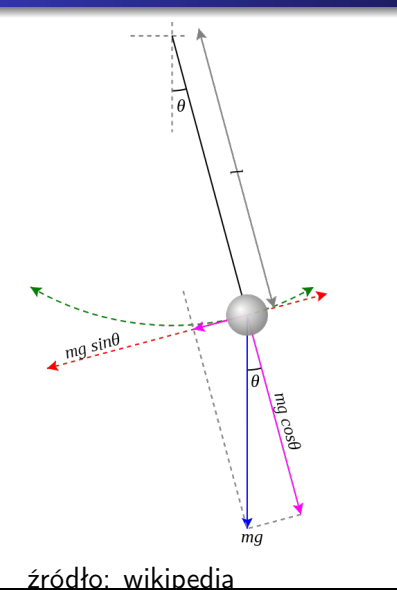

g - przyśpieszenie ziemskie. Wtedy.

$$
F = ma = mg - mg \cos(\theta)
$$
  

$$
F = -m \sin(\theta) = m \cdot a
$$

dalej, pozycja na łuku oznaczona  $s(t) = l \cdot \theta(t)$ . I dalej

$$
s''(t) = l \cdot \theta''(t)
$$

i podstawiając do RR:

$$
\theta''(t) = -\frac{g}{l} \sin(\theta(t))
$$

Robert Szczelina

# Równanie wahadła

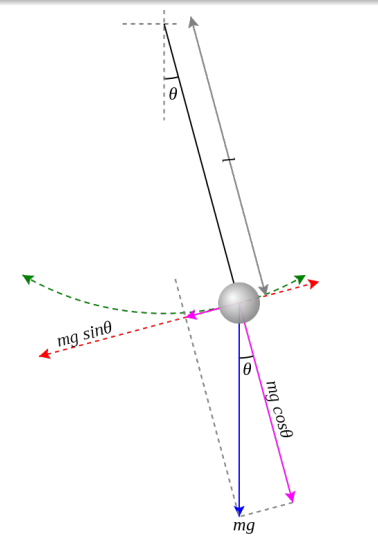

Oznaczając  $v(t) =$  $(\theta(t), \theta'(t)) = (v_0(t), v_1(t))$ (wektor) dostaniemy:

$$
v'(t) = F(t, v(t)),
$$

gdzie

$$
F(t, v(t)) = (\theta'(t), -\frac{g}{l}\sin(\theta(t))
$$
  
= 
$$
\left(v_1(t), -\frac{g}{l}\sin(v_0(t))\right)
$$

同 → → 三

∍  $\rightarrow$  つくへ

(też wektor)

 $\leftarrow$ 

#### źródło: wikipedia

# Równanie wahadła

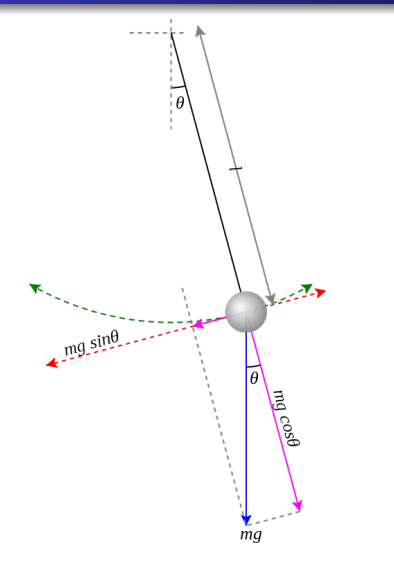

Oznaczając  $v(t) =$  $(\theta(t), \theta'(t)) = (v_0(t), v_1(t))$ (wektor) dostaniemy:

$$
F(t, v(t)) = \left(v_1(t), -\frac{g}{l}\sin(v_0(t)\right)
$$

program\_06.py pokazuje, jak rozwiązać i narysować ruch wahadła, używając metody Eulera.

#### źródło: wikipedia

#### <span id="page-38-0"></span>Równania różniczkowe

Dla dwóch ciał:

$$
s''_m(t) = \frac{F_M m(s_M(t), s_m(t))}{m} = G \cdot \frac{M}{r^3} \cdot (s_M(t) - s_m(t))
$$
  

$$
s''_M(t) = \frac{F_M m(s_M(t), s_m(t))}{m} = G \cdot \frac{m}{r^3} \cdot (s_m(t) - s_M(t))
$$

Dla dowonej liczby *n* ciał ( $r_{ii}(t) = ||s_i(t) - s_i(t)||$ ):

$$
s''_i(t) = \frac{F_i(s_1(t), \ldots, s_n(t))}{m} = \sum_{j \neq i} G \cdot \frac{m_j}{(r_{ij}(t))^3} \cdot (s_j(t) - s_i(t))
$$

何 ▶ ( ヨ ) ( ヨ ) (

 $200$ 

program\_07.py pokazuje zastosowanie do problemu n-ciał (przykłady dla  $n = 2$ ).

# Równania różniczkowe

Problemy fizyki:

- równania dynamiki molekularnej
- równania cząstkowe
- równania z opóźnieniem

Problemy matematyki:

- jak zachowuje się dynamika procesu, gdy  $t \to \infty$ ?
- znajdowanie okreslonych rodzajów rozwiązań, np. orbity łączące.

Problemy numeryki:

- **•** stabilnośc algorytmów
- wielkośc błędów
- ścisłe oszacowania na błąd metody czy da się wnioskować coś z symulacji numerycznych?

つくい

### Równania różniczkowe

program\_08.py problemy z metodą Eulera

program\_09.py lepsze metody numeryczne

Przykład misja NASA - LUCY: źródło: https://svs.gsfc.nasa.gov/4719

Przykład tworzenia się dimeru cholesterolu - praca własna.

Tańczące planety - dr. Tomasz Kapela

Twierdzenie Poincarégo o poracaniu - Jacek Kubica